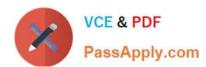

# 9L0-403<sup>Q&As</sup>

Mac OS X Support Essentials 10.6

# Pass Apple 9L0-403 Exam with 100% Guarantee

Free Download Real Questions & Answers PDF and VCE file from:

https://www.passapply.com/9L0-403.html

100% Passing Guarantee 100% Money Back Assurance

Following Questions and Answers are all new published by Apple
Official Exam Center

- Instant Download After Purchase
- 100% Money Back Guarantee
- 365 Days Free Update
- 800,000+ Satisfied Customers

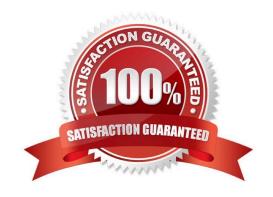

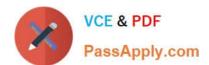

#### **QUESTION 1**

You want to update a Mac OS X v10.5 computer to Mac OS X v10.6. Which aspect of the computers current configuration can you choose NOT to change when using the Archive and Install option to install Mac OS X v10.6?

- A. System fonts
- B. Hardware drivers
- C. Network settings
- D. Printer configurations

Correct Answer: C

#### **QUESTION 2**

Review the screenshots of the My Account pane of Accounts preferences, and a Finder window, and then answer the question below.

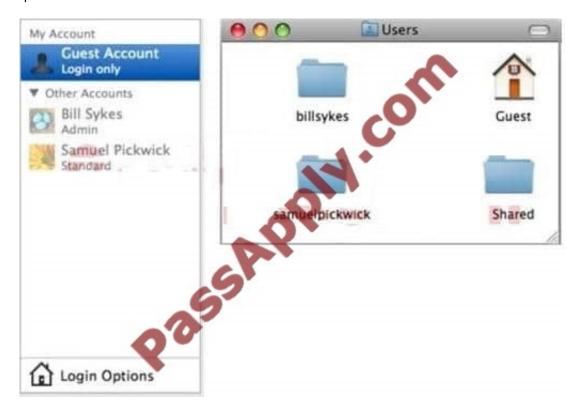

A Mac OS X v10.6 computer has three local users configured as shown above. Bill Sykes has lost the password to his account. Which procedure will let you reset the password?

- A. Log in as Bill Sykes using the root password, then reset Bill Sykes\\' password from Accounts preferences.
- B. Log in as Samuel Pickwick, then open Reset Password from the Utilities folder, and reset Bill Sykes\\' password.
- C. Restart the computer from the Mac OS X Install DVD, then open Reset Password from the Utilities menu, and reset

# VCE & PDF PassApply.com

### https://www.passapply.com/9L0-403.html

2021 Latest passapply 9L0-403 PDF and VCE dumps Download

Bill Sykes\\' password.

D. Log in as Samuel Pickwick, open Directory preferences and enable the root user, then authenticate as the root user in Accounts preferences, and reset Bill Sykes\\' password.

Correct Answer: C

#### **QUESTION 3**

When a user chooses Shut Down from the Apple menu, what process quits all of the user\\'s open applications and tells the kernel to power down the computer?

- A. init
- B. launchd
- C. kernel\_task
- D. loginwindow

Correct Answer: D

#### **QUESTION 4**

Tom wants to share a document with Gill. Both have standard user accounts on the same Mac OS X v10.6 computer. Which of these is NOT a location where Tom can store the document so that Gill can read it?

- A. /Users/Shared/
- B. /Users/tom/Public/
- C. /Users/gill/Public/
- D. /Users/gill/Public/Drop Box/

Correct Answer: C

#### **QUESTION 5**

Review the screenshot of a Network preferences pane, and then answer the question below.

## https://www.passapply.com/9L0-403.html

2021 Latest passapply 9L0-403 PDF and VCE dumps Download

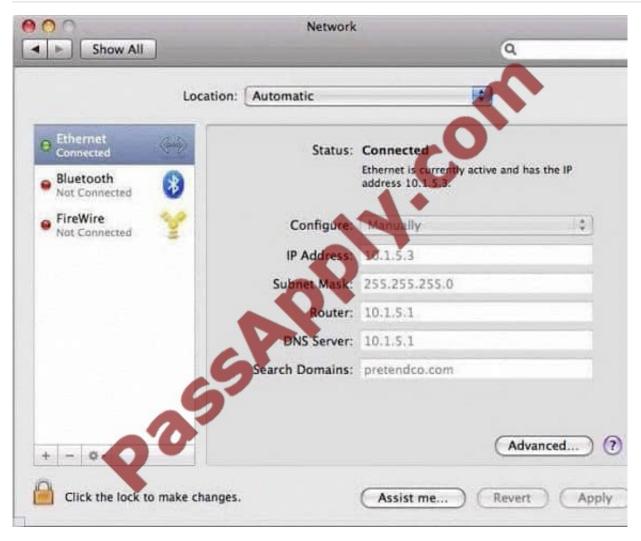

What is the range of IP addresses in this computer\\'s local network?

A. 10.1.0.0 to 10.1.255.255

B. 10.1.5.0 to 10.1.5.255

C. 10.1.5.0 to 10.1.7.255

D. 10.1.5.1 to 10.1.5.256

Correct Answer: B

9L0-403 VCE Dumps

9L0-403 Study Guide

9L0-403 Braindumps

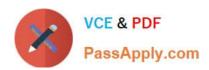

To Read the Whole Q&As, please purchase the Complete Version from Our website.

## Try our product!

100% Guaranteed Success

100% Money Back Guarantee

365 Days Free Update

**Instant Download After Purchase** 

24x7 Customer Support

Average 99.9% Success Rate

More than 800,000 Satisfied Customers Worldwide

Multi-Platform capabilities - Windows, Mac, Android, iPhone, iPod, iPad, Kindle

We provide exam PDF and VCE of Cisco, Microsoft, IBM, CompTIA, Oracle and other IT Certifications. You can view Vendor list of All Certification Exams offered:

https://www.passapply.com/allproducts

## **Need Help**

Please provide as much detail as possible so we can best assist you. To update a previously submitted ticket:

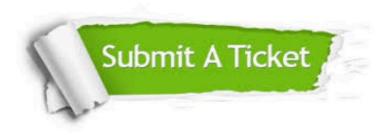

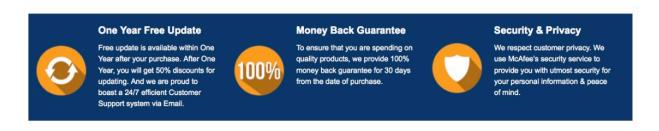

Any charges made through this site will appear as Global Simulators Limited.

All trademarks are the property of their respective owners.

Copyright © passapply, All Rights Reserved.